# Philips P8/PC20 Driver

© 2016 PTC Inc. All Rights Reserved.

# Table of Contents

| Philips P8/PC20 Driver                                                                    | 1  |
|-------------------------------------------------------------------------------------------|----|
| Table of Contents                                                                         | 2  |
| Philips P8/PC20 Driver                                                                    | 3  |
| Overview                                                                                  | 3  |
| Device Setup                                                                              | 4  |
| Modem Setup                                                                               | 4  |
| Data Types Description                                                                    | 5  |
| Address Descriptions                                                                      | 6  |
| PC20 Addressing                                                                           | 6  |
| P8 Addressing                                                                             | 6  |
| Error Descriptions                                                                        | 9  |
| Missing address                                                                           | 9  |
| Device address ' <address>' contains a syntax error</address>                             | 9  |
| Address ' <address>' is out of range for the specified device or register</address>       | 9  |
| Device address ' <address>' is not supported by model '<model name="">'</model></address> | 10 |
| Data Type ' <type>' is not valid for device address '<address>'</address></type>          | 10 |
| Device address ' <address>' is Read Only</address>                                        | 10 |
| COMn does not exist                                                                       | 10 |
| Error opening COMn                                                                        | 11 |
| COMn is in use by another application                                                     | 11 |
| Unable to set comm properties on COMn                                                     | 11 |
| Communications error on ' <channel name="">' [<error mask="">]</error></channel>          |    |
| Device ' <device name="">' is not responding</device>                                     |    |
| Unable to write to ' <address>' on device '<device name="">'</device></address>           | 12 |
| Index                                                                                     | 14 |

# Philips P8/PC20 Driver

Help version 1.015

#### **CONTENTS**

#### **Overview**

What is the Philips P8/PC20 Driver?

#### **Device Setup**

How do I configure a device for use with this driver?

# **Data Types Description**

What data types does this driver support?

#### **Address Descriptions**

How do I address a data location on a Philips P8/PC20 device?

# **Error Descriptions**

What error messages does the Philips P8/PC20 Driver produce?

#### Overview

The Philips P8/PC20 Driver provides a reliable way to connect Philips P8/PC20 devices to OPC client applications; including HMI, SCADA, Historian, MES, ERP and countless custom applications. It is intended for use with Philips P8 and PC20 devices.

**Note:** A Philips P8 device is byte (8 bits) oriented and will always use an offset in words even when the requested data type is smaller. A Philips PC20 device is nibble (4 bit) oriented. It will only use the least significant nibble of a byte to store its data.

# **Device Setup**

# **Supported Devices**

PC20\*

MC30\*\*

MC31

MC41

ISCOS 10

ISCOS 60

ISCOS 70

\*Using the CI21 or VI21 card.

#### **Communication Protocol**

Philips Programmable Controller Communication Protocol (PPCCOM)

#### **Supported Communication Properties**

Baud Rate: 9600, 19200

Parity: Even
Data Bits: 8
Stop Bits: 1 or 2

**Note:** Not all devices support the configurations listed above.

#### **Ethernet Encapsulation**

This driver supports Ethernet Encapsulation, which allows the driver to communicate with serial devices attached to an Ethernet network using a terminal server. It may be invoked through the COM ID property in Channel Properties. For more information, refer to the OPC server's help documentation.

#### **Device IDs**

The Device ID (which is the same as a slave number) is a unique number used to identify a PLC. Each PLC must have its own unique number. The Device ID is used in the protocol so only the PLC with the requested slave number will reply. It can range from 0 to 15. Since there are 16 available Device IDs, a network can hold a maximum of 16 PLCs.

#### Flow Control

When using an RS232/RS485 converter, the type of flow control that is required will depend on the needs of the converter. Some converters do not require any flow control whereas others require RTS flow. Consult the converter's documentation to determine its flow requirements. An RS485 converter that provides automatic flow control is recommended.

**Note:** When using the manufacturer's supplied communications cable, it is sometimes necessary to choose a flow control setting of **RTS** or **RTS** Always under the Channel Properties.

#### Modem Setup

This driver supports modem functionality. For more information, please refer to the topic "Modem Support" in the OPC Server Help documentation.

<sup>\*\*</sup>Using the CI30 card.

# Data Types Description

| Data Type | Description                 | PC20                | P8            |
|-----------|-----------------------------|---------------------|---------------|
| Boolean   | Single bit                  | Supported           | Supported     |
| Byte      | Unsigned 8 bit value        | Supported Supported |               |
|           | bit 0 is the low bit        |                     |               |
|           | bit 7 is the high bit       |                     |               |
| Char      | Signed 8 bit value          | Supported           | Supported     |
|           | bit 0 is the low bit        |                     |               |
|           | bit 6 is the high bit       |                     |               |
|           | bit 7 is the sign bit       |                     |               |
| Word      | Unsigned 16 bit value       | Supported           | Supported     |
|           | byte 0 is the high byte     |                     |               |
|           | byte 1 is the low byte      |                     |               |
| Short     | Signed 16 bit value         | Not Supported       | Supported     |
|           | byte 0 is the high byte     |                     |               |
|           | byte 1 is the low byte      |                     |               |
|           | bit 0 is the sign bit       |                     |               |
| DWord     | Unsigned 32 bit value       | Supported           | Supported     |
|           | byte 0 is the high byte     |                     |               |
|           | byte 7 is the low byte      |                     |               |
| Long      | Signed 32 bit value         | Not Supported       | Supported     |
|           | byte 0 is the high byte     |                     |               |
|           | byte 7 is the low byte      |                     |               |
|           | bit 0 is the sign bit       |                     |               |
| Double    | 64 bit floating point value | Supported           | Not Supported |

# **Address Descriptions**

Address specifications vary depending on the model in use. Select a link from the following list to obtain specific address information for the model of interest.

#### **PC20 Addressing**

#### P8 Addressing

# PC20 Addressing

The syntax for PC20 device addressing is not IEC 1131 compliant. The PPCCOM PLC memory architecture is based on nibbles, which are 4 bit units capable of representing decimal values ranging from 0 to 15. Even if a discrete (bit)-type item is defined, the actual communication between the PPCCOM Driver and the PLC handles nibbles. The general addressing syntax is as follows:

#### PAAADN(N)

Descriptions of the components are as follows:

- *P* is the RAM page number. It can range from 0 to 3.
- AAA is the address, which must always be three characters wide. It can range from 000 to 511 (inclusive).
- D indicates the data type.
  - A period ('.') should be used for discrete (Boolean) data.
  - A plus ('+') should be used for 'nibble in integer.'
  - A colon (':') should be used for the nibble string data format.
- *N(N)* is a number. It holds a bit position between 0 and 3 in case of the discrete data type (or a length in case of the two other data types). When using 'nibble in integer' the data type length must be between 1 and 8. The length in case of the nibble string data format is practically limited to the time that the PLC needs to calculate the CRC checksum.

#### **Examples**

1.0001+2

Word data type starting at nibble 1 in RAM page 0.

#### 2.2444.3

Bit 3 from nibble 444 in RAM page 2.

#### 3 3245.21

21 nibbles with their hexadecimal values represented as characters starting at nibble 245 in RAM page 3.

#### 4.1102+7

Double data type starting at nibble 102 in RAM page 1.

# P8 Addressing

The syntax for P8 device addressing is IEC 1131 compliant. The default data types for dynamically defined tags are shown in **bold**.

| Device Type     | Data Range       | Data Type | Access    |
|-----------------|------------------|-----------|-----------|
| Discrete Inputs | %IX0.b-%IX1023.b | Boolean   | Read Only |

| Device Type      | Data Range                                           | Data Type                        | Access     |  |
|------------------|------------------------------------------------------|----------------------------------|------------|--|
|                  | b is bit number 0-15.                                |                                  |            |  |
| Discrete Inputs  | %IB0.b-%IB1023.b                                     | Byte, Word, DWord, Double        | Read/Write |  |
|                  | b is byte number 0-1.                                |                                  |            |  |
| Discrete Inputs  | %IW0-%IW1023                                         | Word, DWord, Double              | Read/Write |  |
| Discrete Inputs  | %ID0-%ID1023                                         | <b>DWord</b> , Double            | Read/Write |  |
| Discrete Outputs | %QX0.b-%Qx1023.b                                     | Boolean                          | Read Only  |  |
|                  | b is bit number 0-15.                                |                                  |            |  |
| Discrete Outputs | %QB0.b-%QB1023.b                                     | Byte, Word, DWord, Double        | Read/Write |  |
|                  | b is byte number 0-1.                                |                                  |            |  |
| Discrete Outputs | ete Outputs %QW0-%QW1023 <b>Word</b> , DWord, Double |                                  | Read/Write |  |
| Discrete Outputs | uts %QD0-%QD1023 <b>DWord</b> , Double               |                                  | Read/Write |  |
| Memory           | %MX0.b-%MX14335.b                                    | Boolean                          | Read Only  |  |
|                  | b is bit number 0-15.                                |                                  |            |  |
| Memory           | %MB0.b-%MB14335.b                                    | Byte, Word, DWord, Double        | Read/Write |  |
|                  | b is byte number 0-1.                                |                                  |            |  |
| Memory           | %MW0-%MW14335                                        | <b>Word</b> , DWord, Double      | Read/Write |  |
| Memory           | %MD0-%MD14335                                        | <b>DWord</b> , Double Read/Write |            |  |

The actual number of addresses for each type depends on the P8 type device in use. Each type does not necessarily support an address of 0 to 1023 or 0 to 14335. For address ranges, refer to the device documentation.

**Note 1:** In case of bit access, the bit index differs depending on the device type accessed. When reading from an Input or Output, the Least Significant Bit (LSB) will be bit 0 and the Most Significant Bit (MSB) will be bit 15. When reading from or writing to memory, the Least Significant Bit (LSB) will be bit 15 and the Most Significant Bit (MSB) will be bit 0.

**Note 2:** In case of byte access, the byte index will be 0 for the Most Significant Byte and 1 for the Least Significant Byte.

# **Examples**

1. %MW10

Word 10 in memory area.

2. %ID123

Double word 123 in input area.

3. %MB5.0

Most significant byte in input word 5.

4. %QX0.6

Bit 6 in output word 0.

**Caution:** When modifying DWord types, remember that each address starts at a word offset within the device. Therefore, DWords MD0 and MD1 overlap at word 1. Writing to MD0 will also modify the value held in MD1. It is recommended that these memory types be used so that overlapping does not occur. For example, when using DWords, use MD0, MD2, MD4 ... and so on in order to prevent overlapping words. For more information, refer to the diagram below.

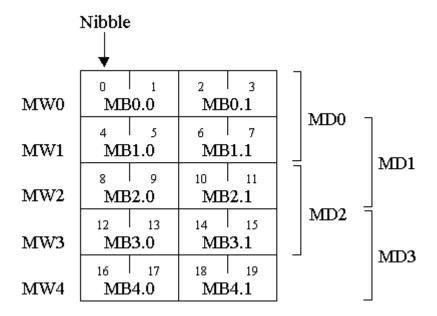

# **Error Descriptions**

The following error/warning messages may be generated. Click on the link for a description of the message.

#### Address Validation

Missing address

Device address '<address>' contains a syntax error

Address '<address>' is out of range for the specified device or register

Device address '<address>' is not supported by model '<model name>'

Data Type '<type>' is not valid for device address '<address>'

Device address '<address>' is Read Only

#### **Serial Communications**

**COMn** does not exist

**Error opening COMn** 

COMn is in use by another application

Unable to set comm properties on COMn

Communications error on '<channel name>' [<error mask>]

# **Device Status Messages**

Device '<device name>' is not responding

Unable to write to '<address>' on device '<device name>'

# Missing address

#### **Error Type:**

Warning

#### Possible Cause:

A tag address that has been specified dynamically has no length.

#### Solution:

Re-enter the address in the client application.

# Device address '<address>' contains a syntax error

#### **Error Type:**

Warning

#### Possible Cause:

A tag address that has been specified dynamically contains one or more invalid characters.

#### Solution:

Re-enter the address in the client application.

# Address '<address>' is out of range for the specified device or register

# **Error Type:**

Warning

#### **Possible Cause:**

A tag address that has been specified dynamically references a location that is beyond the range of supported locations for the device.

#### Solution:

Verify the address is correct; if it is not, re-enter it in the client application.

# Device address '<address>' is not supported by model '<model name>'

#### **Error Type:**

Warning

#### **Possible Cause:**

A tag address that has been specified dynamically references a location that is valid for the communications protocol but not supported by the target device.

#### Solution:

Verify that the address is correct; if it is not, re-enter it in the client application. Also verify that the selected model name for the device is correct.

# Data Type '<type>' is not valid for device address '<address>'

## **Error Type:**

Warning

#### Possible Cause:

A tag address that has been specified dynamically has been assigned an invalid data type.

#### Solution:

Modify the requested data type in the client application.

# Device address '<address>' is Read Only

#### **Error Type:**

Warning

#### **Possible Cause:**

A tag address that has been specified dynamically has a requested access mode that is not compatible with what the device supports for that address.

#### Solution:

Change the access mode in the client application.

## COMn does not exist

#### **Error Type:**

Fatal

#### Possible Cause:

The specified COM port is not present on the target computer.

# Solution:

Verify that the proper COM port has been selected.

# **Error opening COMn**

# **Error Type:**

Fatal

#### **Possible Cause:**

The specified COM port could not be opened due to an internal hardware or software problem on the target computer.

## Solution:

Verify that the COM port is functional and may be accessed by other Windows applications.

# COMn is in use by another application

# **Error Type**

Fatal

#### Possible Cause:

The serial port assigned to a device is being used by another application.

#### Solution:

Verify that the correct port has been assigned to the channel.

# Unable to set comm properties on COMn

# **Error Type:**

Fatal

#### **Possible Cause:**

The serial properties for the specified COM port are not valid.

#### Solution:

Verify the serial properties and make any necessary changes.

# Communications error on '<channel name>' [<error mask>]

# **Error Type:**

Serious

#### **Error Mask Definitions:**

**B** = Hardware break detected.

**F** = Framing error.

**E** = I/O error.

**O** = Character buffer overrun.

**R** = RX buffer overrun.

**P** = Received byte parity error.

**T** = TX buffer full.

# **Possible Cause:**

- 1. The serial connection between the device and the Host PC is bad.
- 2. The communications properties for the serial connection are incorrect.

#### Solution:

- 1. Verify the cabling between the PC and the PLC device.
- 2. Verify that the specified communications properties match those of the device.

# Device '<device name>' is not responding

# **Error Type:**

Serious

#### Possible Cause:

- 1. The serial connection between the device and the Host PC is broken.
- 2. The communications properties for the serial connection are incorrect.
- 3. The named device may have been assigned an incorrect Network ID.
- 4. The response from the device took longer to receive than the amount of time specified in the "Request Timeout" device property.

#### Solution:

- 1. Verify the cabling between the PC and the PLC device.
- 2. Verify the specified communications properties match those of the device.
- 3. Verify that the Network ID given to the named device matches that of the actual device.
- 4. Increase the Request Timeout property so that the entire response can be handled.

# Unable to write to '<address>' on device '<device name>'

# **Error Type:**

Serious

#### Possible Cause:

- 1. The serial connection between the device and the Host PC is broken.
- 2. The communications properties for the serial connection are incorrect.
- 3. The named device may have been assigned an incorrect Network ID.

#### Solution:

- 1. Verify the cabling between the PC and the PLC device.
- 2. Verify the specified communications properties match those of the device.
- 3. Verify that the Network ID given to the named device matches that of the actual device.

| P | hil | lips | P8/ | PC20 | Driver |
|---|-----|------|-----|------|--------|
|---|-----|------|-----|------|--------|

13 \_\_\_\_\_

# Index

# Α

Address '<address>' is out of range for the specified device or register 9
Address Descriptions 6

# В

BCD 5

Boolean 5

# C

Communications error on '<channel name>' [<error mask>] 11

COMn does not exist 10

COMn is in use by another application 11

# D

Data Type '<type>' is not valid for device address '<address>' 10

Data Types Description 5

Device '<device name>' is not responding 12

Device address '<address>' contains a syntax error 9

Device address '<address>' is not supported by model '<model name>' 10

Device address '<address>' is Read Only 10

Device ID 4

Device Setup 4

# Ε

Error Descriptions 9

Error opening COMn 11

#### F

Framing 11

Word 5

# M Mask 11 Missing address 9 Modem Setup 4 Ν Network 4 0 Overrun 11 Overview 3 Р P8 Addressing 6 Parity 11 PC20 Addressing 6 S Short 5 U Unable to set comm parameters on COMn 11 Unable to write tag '<address>' on device '<device name>' 12 W